# Lecture 2: Python Programming Paradigms for R Novices

Programming in Psychological Science: Python Thomas Pronk

# Programming Paradigms

- Imperative (Structured) programming
	- If, loop, sub-routines
- Functional programming
	- Expressions, first-class functions
- Array programming
	- $c(3, 4) + 1 \rightarrow c(4, 5)$

*Did you know… All these paradigms can be expressed as Turing Machines*

## **Materials**

- This presentation
- Three assignments to hand in
- Truckloads of support materials on the web

This is a nice basic tutorial:

[http://www.djmannion.net/psych\\_programming](http://www.djmannion.net/psych_programming)

#### Imperative Programming

Using Statements to Change a Program State

#### Imperative Concepts

- 1. Importing packages
- 2. Variables (state)
- 3. Flow control (if, loop, function calls)
- 4. Blocks

This is what most people see as "programming"

*Did you know… There was a time programming was done by punching holes in cards*

### Imperative Programming in R

- # Import package
- # State
- # Loop
- $#$  If
- # Function call
- } # End of if-block
- # Update state
- } # End of loop-block

#### Imperative Programming in Python

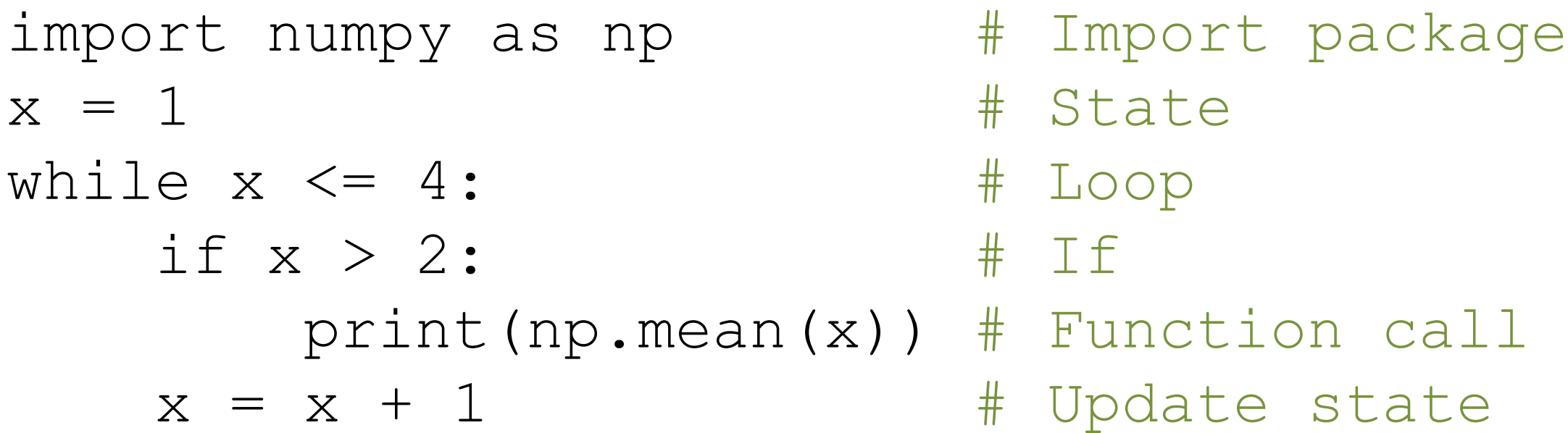

# A block is defined by indenting 4 spaces

### Basic Data Types in R and Python

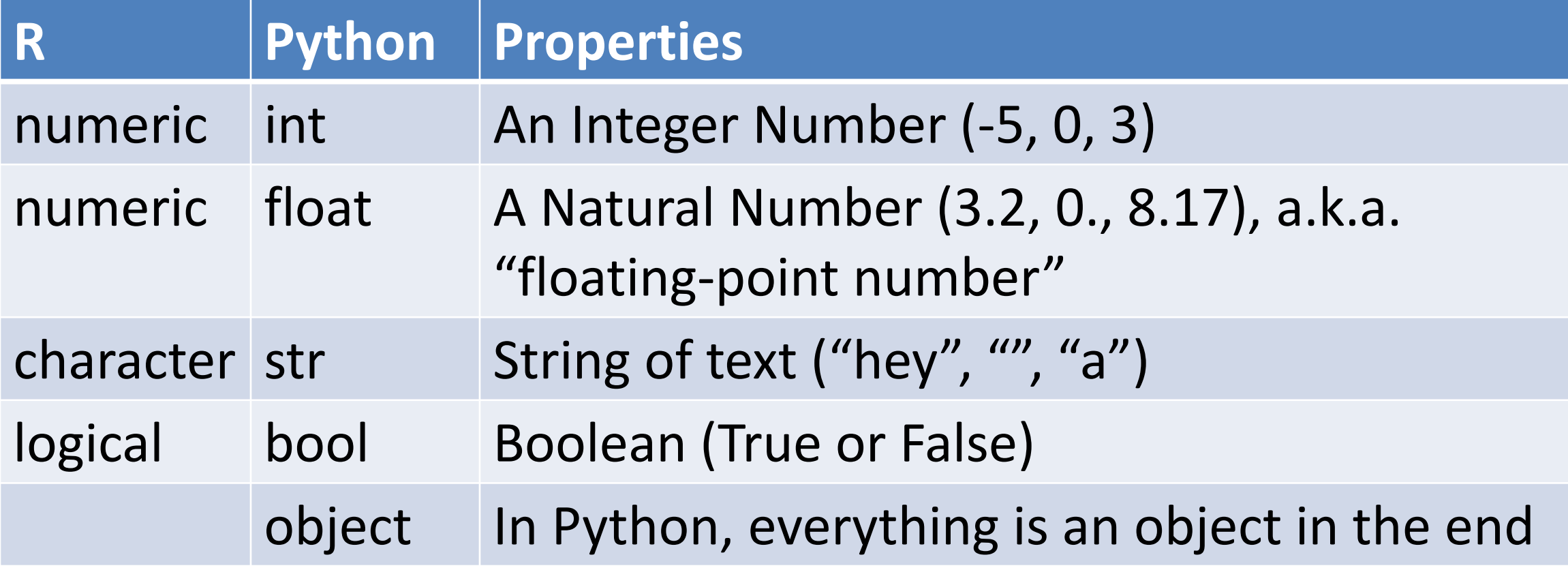

#### Functional Programming

Treat Computation as the Evaluation of Mathematical Functions

## Functional Concepts

- Expressions (many languages)
- First-class functions (modern languages: R, Python, JavaScript)

*You can do a lot with functional programming; look for lambda calculus and closures*

#### Expressions in R and Python

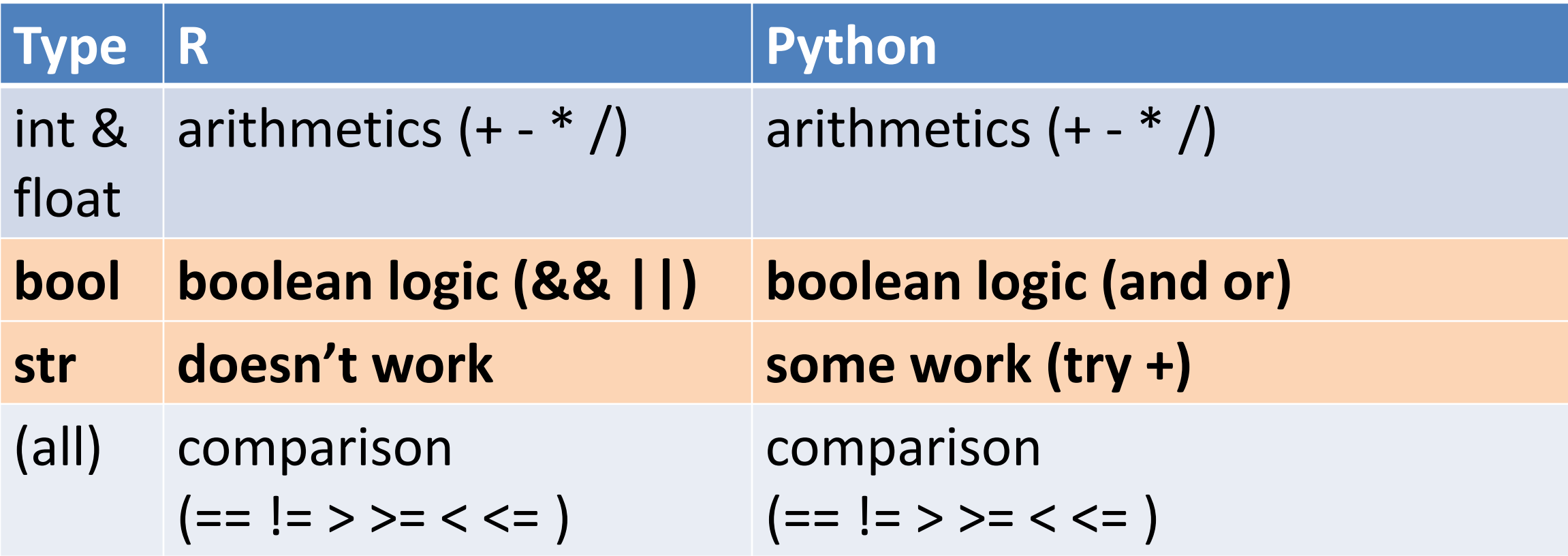

#### First-class Functions in R

```
# Adds one to number
add one = function (number) {
   return (number + 1)
}
x = add one   \# x refers to add one
print(x(5)) # Gives 6
numbers = c(1, 2, 3) # Vector of numbers
# Apply add_one to each element
print(sapply(numbers, add_one))
```
### First-class Functions in Python

```
# Adds one to number
def add_one(x):
   return x + 1
x = add one   \# x refers to add one
print(x(5)) # Gives 6
numbers = [1, 2, 3] # List of numbers
# Apply add one to each element
print(map(add_one, numbers))
# In Python 3, use: list(map(numbers, add_one)
```
### Array Programming

Apply Operations on an Arrays of Values

## Array Concepts

- 1. Single value is Scalar; list of values is Array
- 2. Apply operations on whole arrays at one

Mainly provided in languages for data analysis:

- R
- Matlab
- Python with NumPy

## Array Data Types in R and Python

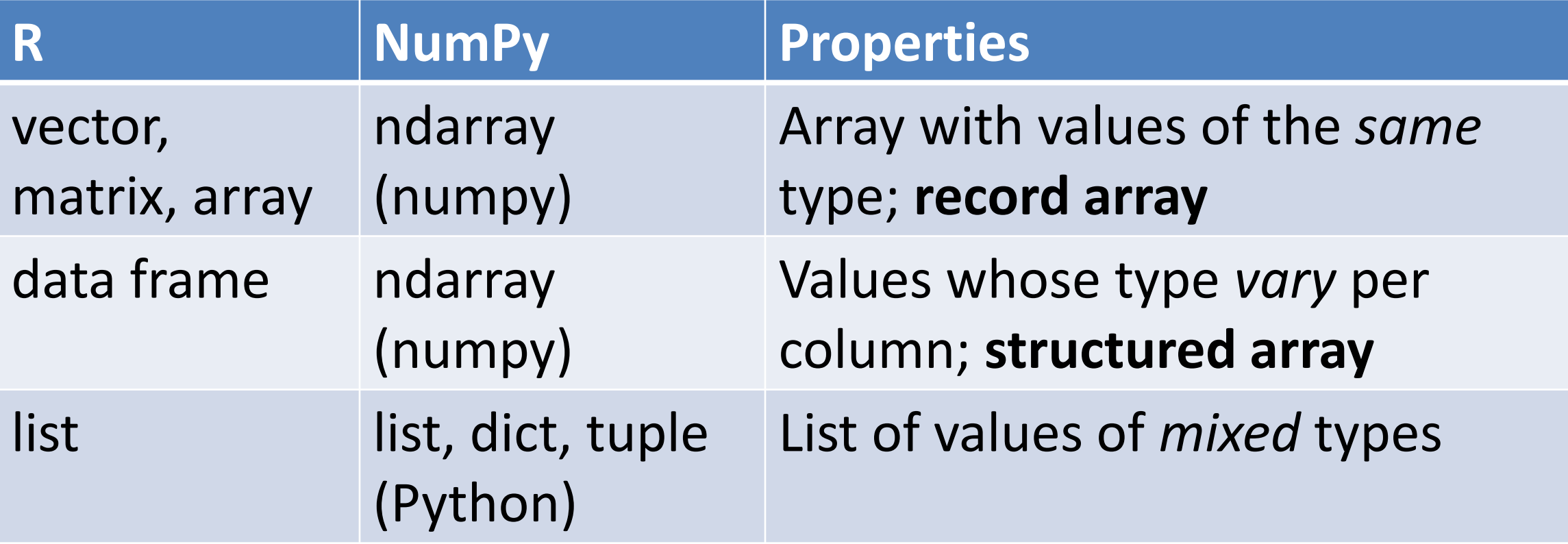

### Array Programming in R

```
numbers = c(1, 2, 3) # Vector of numbers
# Get first element
print(numbers[1])
# Add one to each element
print(numbers + 1)
# Select last two elements
print(numbers[2:3])
# Single element via range; we get a scalar
print(numbers[2:2])
```
### Array Programming in Python

```
import numpy as np # Need numpy
# ndarray of numbers
numbers = np.array([1, 2, 3])# Get first element; note 0
print(numbers[0])
# Add one to each element
print(numbers + 1)
# Get last two elements; note 3
print(numbers[1:3])
# Single element via range; we get an array
print(numbers[1:2])
```
### NumPy Caveats

- I've had trouble getting structured arrays to work with different data types (one column is a string, another int)
- Work-around; use arrays of **objects**; they work everywhere